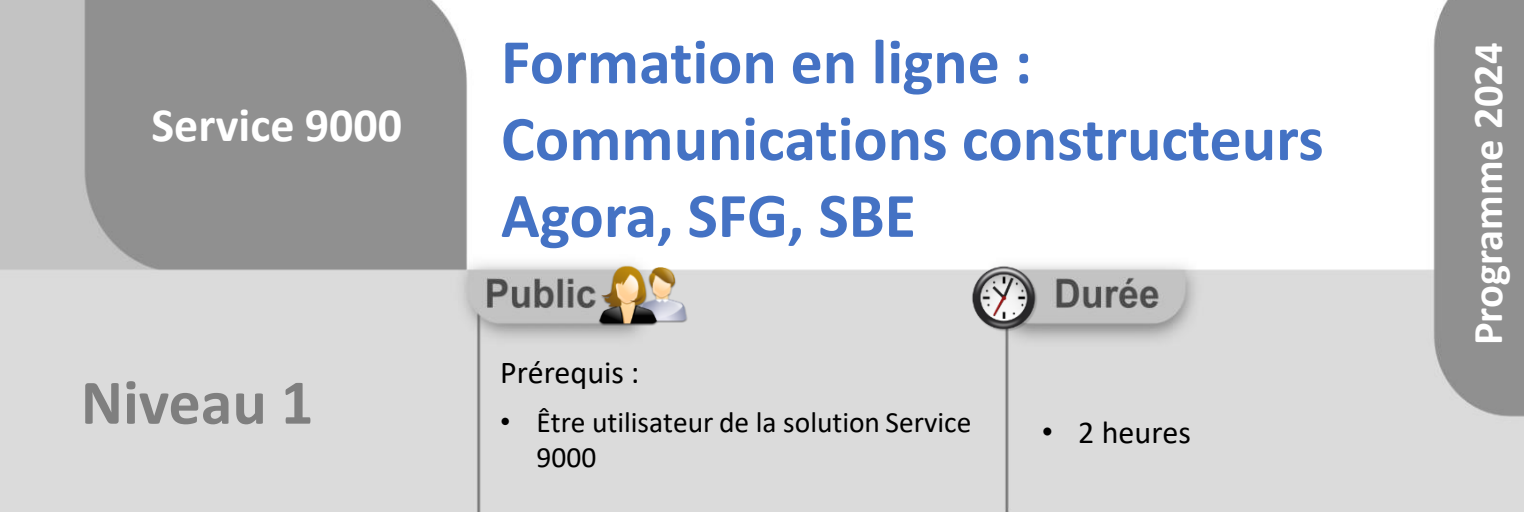

Notre offre de formation est **accessible à tout public**, n'hésitez pas à nous faire part de vos besoins spécifiques en lien avec un éventuel handicap afin que notre équipe adapte au mieux vos modalités de formation : Aménagement des horaires, de lieux, des supports, des places de parking, etc. Notre contact handicap se tient à votre écoute (Nathalie Bonnet [nbonnet@technic-soft.fr](mailto:nbonnet@technic-soft.fr)).

### **Moyens pédagogiques**

- Salles de formation dédiées et équipées de micro casque
- Outil de prise de main à distance sécurisé permettant de guider l'utilisateur pas à pas sur sa propre base de données
- Outil d'émulation de<br>démonstration d'un terminal démonstration d'un mobile Android
- Support de formation et Aide en ligne

# **Méthodes pédagogiques**

- Formation à distance FOAD
- Apports des compétences métiers du formateur
- Présentation structurée du cas simple au cas le plus complexe
- Construction d'une base test à partir des données transmises par le client en amont de la formation. Cette base adaptée au secteur d'activité du client permettra aux stagiaires de se mettre en situation pendant et à l'issue de chaque session de formation

### Référence : FOAD-S9-PARAMETR

### **Programme**

- **1. La communication constructeur Agora**
	- **Présentation**
	- Mettre à jour les fichiers Agora
	- Définir un groupe constructeur Agora
	- Saisir des informations constructeurs
	- Constituer une communication constructeur
	- Constituer une communication constructeur des dossiers en attente de pièce
	- Générer le fichier des rapports d'intervention en attente et des pièces à commander
	- Re générer un fichier communication constructeur
	- Consulter la liste des dossiers ou fiches rattachés à une communication constructeur
	- Les différents utilitaires

### **2. La communication constructeur SFG**

- Présentation
- Définir un groupe constructeur
- Saisir des informations constructeur
- Explorer la liste des fiches incomplètes
- Explorer la liste des fiches à transférer
- Vérifier les informations saisies
- Constituer le fichier ou éditer des documents destinés au groupe
- Les différents utilitaires

### **3. La communication constructeur SBE**

- Présentation
- Définir un groupe constructeur
- Saisir des informations constructeur
- Explorer la liste des fiches incomplètes
- Explorer la liste des fiches à transférer
- Vérifier les informations saisies
- Constituer le fichier ou éditer des documents destinés au groupe
- Les différents utilitaires

Déclaration d'activité enregistrée sous le numéro **73.31.00819.31** auprès du préfet de la région Occitanie

**Coût :** 140 € H.T. / heure

Technic-Soft SAS – 15 Rue Boudeville – 31104 Toulouse Cedex 05 62 87 85 85

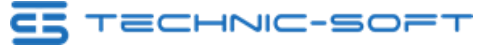

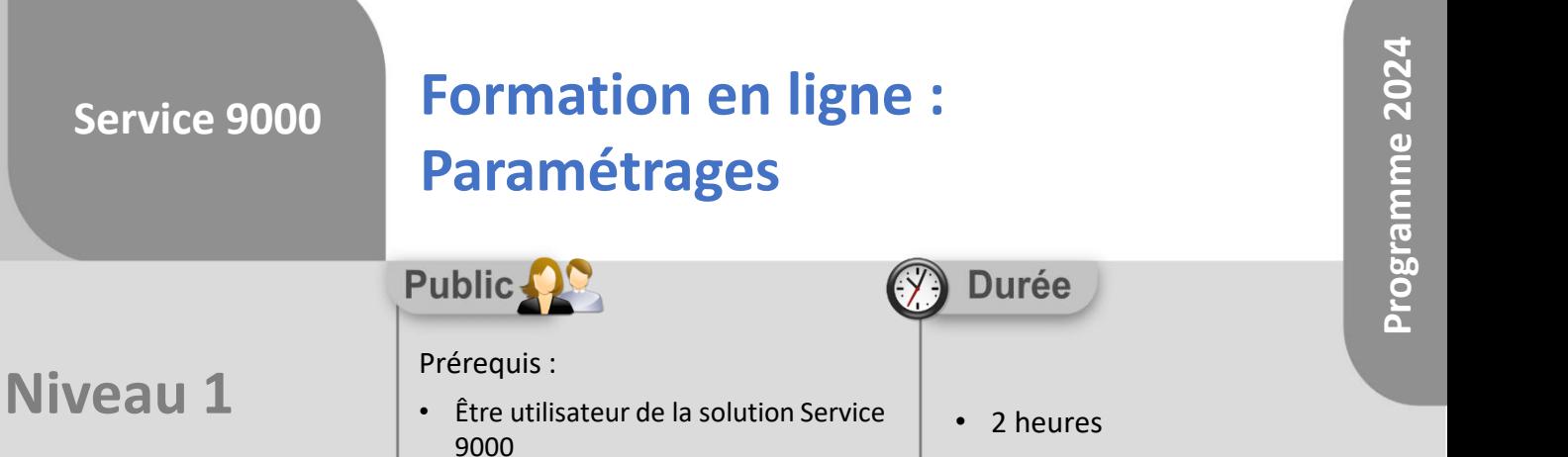

## **Objectifs**

A l'issue du stage, le stagiaire aura assisté au déroulement des procédures suivantes :

• Mise à jour les fichiers de base

**Service 9000**

- Mise à jour les profils utilisateurs
- Mise à jour des principaux paramètres de l'application

#### **Méthodes d'évaluation** å

• Questionnaire d'auto-évaluation des objectifs en fin de formation

Déclaration d'activité enregistrée sous le numéro **73.31.00819.31** auprès du préfet de la région Occitanie

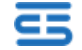